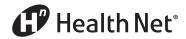

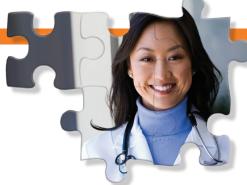

## PM 160 INF Form

## Quick Tips

| DO NOT STAPLE<br>IN BAR AREA                                                    |                                                   | CLAIM                                                                                     | STAPLE<br>HERE         |                                                                                      |                                                                                                    |
|---------------------------------------------------------------------------------|---------------------------------------------------|-------------------------------------------------------------------------------------------|------------------------|--------------------------------------------------------------------------------------|----------------------------------------------------------------------------------------------------|
| P PATIENT NAME (LAST)                                                           | (                                                 | IRST)                                                                                     | (INITIAL)              | MEDICAL RECORD NO. L.A. Code                                                         |                                                                                                    |
| BIRTHDATE AGE Mo. Day Year                                                      | SEX M/F PATIENT'S CO                              | JNTY OF RESIDENCE                                                                         | CO.CODE TE             | EPHONE NUMBER NEXT CHDP EXAM No. Day Year                                            | 1-American Indian                                                                                             |
| R RESPONSIBLE PERSON (NAME)                                                     |                                                   | TREET)                                                                                    | (APT/SPACE #)          | ) (CITY) (ZIP)                                                                       | 1. American Indian 2. Asian 2. Asian 5. Black 4. Filipino 5. Mex. Amer./Hispanic 6. White 6. Pacific Islander |
| RESPONSIBLE PERSON (NAME)                                                       | (S                                                | IREE1)                                                                                    | (APT/SPACE II)         | (GIT) (ZIP)                                                                          | 6-White<br>7-Other<br>8-Pacific Islander                                                                      |
| CHDP ASSESSMENT Indicate outcome for each screening procedure                   | NO PROBLEM NOT NEEDED                             | PROBLEM SUSPECTED<br>Enter Follow Up Code<br>In<br>Appropriate Column<br>NEW KNOWN<br>C D | DATE OF SERVI          | 1 NO DX/RX INDICATED OR NOW 4.D. UNDER CARE. SI 2. QUESTIONABLE RESULT, RECHECK 5.R. | CODES X PENDINGRETURN VISIT CHEDULED. EFERRED TO ANOTHER EXAMINER OF DXRX. EFERRAL REFUSED                    |
| 01 HISTORY and PHYSICAL EXAM                                                    |                                                   |                                                                                           | 01                     | REFERRED TO:                                                                         | TELEPHONE NUMBER                                                                                              |
| 02 DENTAL ASSESSMENT/REFERRAL                                                   |                                                   |                                                                                           | UI                     | REFERRED TO:                                                                         | TELEPHONE NUMBER                                                                                              |
| 03 NUTRITIONAL ASSESSMENT<br>04 ANTICIPATORY GUIDANCE<br>14 HEALTH EDUCATION    |                                                   |                                                                                           | _                      | COMMENTS/PRO                                                                         | ADI EME                                                                                                    |
| 05 DEVELOPMENTAL ASSESSMENT                                                     |                                                   |                                                                                           |                        | IF A PROBLEM IS DIAGNOSED THIS VI                                                    |                                                                                                    |
| 06 SNELLEN OR EQUIVALENT<br>07 AUDIOMETRIC                                      |                                                   |                                                                                           | 06                     | YOUR DIAGNOSIS IN TH                                                                 | IS AREA                                                                                                    |
| 08 HEMOGLOBIN OR HEMATOCRIT                                                     |                                                   |                                                                                           | 08                     |                                                                                      |                                                                                                    |
| 09 URINE DIPSTICK<br>10 COMPLETE URINALYSIS                                     |                                                   |                                                                                           | 10                     |                                                                                      |                                                                                                    |
| 12 TB MANTOUX                                                                   |                                                   |                                                                                           | 12<br>CODE OTHER TESTS |                                                                                      |                                                                                                    |
| CODE OTHER TESTS PLEASE RE                                                      | FER TO THE CHOP US                                | OF TEST CODES                                                                             | CODE OTHER TESTS       |                                                                                      |                                                                                                    |
|                                                                                 |                                                   |                                                                                           |                        |                                                                                      |                                                                                                    |
| HEIGHT IN INCHES WEIGHT LBS 02                                                  | BODY MASS INDEX<br>(BMI) PERCENTILE               | BLOOD PRESSURE                                                                            | INFORMATION            | Counseled/Discussed Physical Activity                                                | es No                                                                                                    |
| HEMOGLOBIN HEMATOCRIT                                                           | 0% %                                              | BIRTH WEIGHT<br>LBS OZS<br>NOT GIVEN TODAY                                                | ONLY<br>REPORTING      | ROUTINE REFERRAL(S) (√) PATIE  BLOOD LEAD DENTAL                                     | NT IS A FOSTER CHILD (√)                                                                                      |
| MMUNIZATIONS PLEASE REFER TO THE CHDP LIST OF IMMUNIZATION CODES                | NOW UP STILL NOT TO DATE FOR DATE FOR AGE AGE A B | ALREADY REFUSED OR OR CONTRA- AGE INDICATED D                                             |                        | DIAGNOSIS COI                                                                        | 2                                                                                                    |
|                                                                                 |                                                   |                                                                                           |                        |                                                                                      |                                                                                                    |
|                                                                                 |                                                   |                                                                                           |                        | Patient is Exposed to Passive (Secon<br>Hand) Tobacco Smoke.                         |                                                                                                    |
|                                                                                 |                                                   |                                                                                           |                        | 2. Tobacco Used by Patient                                                           | Yes No                                                                                                    |
| PATIENT VISIT (V)  New Patient or 2 -Routine Visit                              | TYPE O                                            | SCREEN (√)                                                                                | TOTAL FEES             | Counseled About/Referred For<br>Tobacco Use Prevention/<br>Cessation.                | Yes No No                                                                                                    |
| SERVICE LOCATION: Name, Address,<br>Telephone Number (Flease Include Area Code) | HEALTH PLAN CODE/PR                               |                                                                                           | PLACE OF SERVICE       |                                                                                      | Referred to WIC                                                                                               |
| NPI# 999999999                                                                  |                                                   |                                                                                           |                        | NOTE: WIC requires Ht., Wt. and Hem PARTIAL SCREEN 2 SCREENING                       | oglobin/Hematocrit<br>PROCEDURE RECHECK                                                                       |
| Health Net                                                                      |                                                   |                                                                                           |                        | ACCOMPANIES PRIOR PM 160 DATED PATIENT COUNTY AID IDENTIFICATION                     | NUMBER                                                                                                    |
| PO BOX 419071                                                                   | ***                                               |                                                                                           |                        | PATIENT COUNTY AID IDENTIFICATION ELIGIBILITY                                        |                                                                                                    |
| Rancho Cordova, CA 957                                                          | /41                                               |                                                                                           |                        |                                                                                      |                                                                                                    |
| RENDERING PROVIDER (PRINT NAME):                                                |                                                   |                                                                                           |                        | STATE OF CALIFORNIA-CHILD HEALTH AND DIS                                             | ABILITY PREVENTION PROGRAM                                                                                    |

Submit the PM 160 INF form to Health Net's Encounter Department by the  $10^{th}$  day of each month for the previous month's Child Health and Disability Prevention (CHDP) services unless your participating physician group (PPG) instructs otherwise.

Submitting PM 160 INF forms electronically is preferred; however, Health Net does accept paper PM 160 INF forms.

Providers must mail completed

paper PM 160 INF forms to the following address:

Health Net PO Box 419071 Rancho Cordova, CA 95741 Complete each PM 160 Information Only (INF) form in its entirety. Use only black ink to complete all fields and press hard to ensure all four copies of the form are legible. Type or write clearly, especially the patient identification number and date of service. Do not use staples or attachments.

Submit PM 160 INF forms electronically by logging in to the Health Net provider website at provider.healthnet.com and selecting *Transactions* > *Claims* > *Submit PM 160 INF Form*.

If your office uses an electronic database for PM 160 INF information, contact Health Net's Encounter Department for electronic submission at ENC\_Team@healthnet.com.

The PM 160 INF form will be rejected if the following three fields are not complete. Providers must:

- A. Enter the date of service.
- B. Enter the National Provider Identifier (NPI).
- C. Enter the member identification number.

The following fields must be completed for timely processing:

- 1. Next CHDP exam.
- 2. Body mass index (BMI) percentile and blood pressure for a child older than age three.
- 3. Height and weight for all ages.

14-081 (continued)

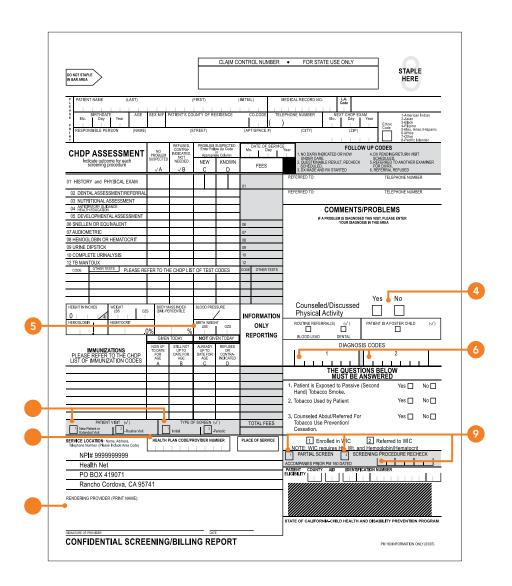

- 4. Check the appropriate box in the Comments section to indicate whether you counseled/ discussed physical activity with the patient or responsible party.
- 5. Birth weight for a child younger than 25 months.
- 6. An ICD-9 code must be entered in the Diagnosis Codes box even if no illnesses are present. For example, a V202 code for a "routine visit or child health check" may be appropriate.
- 7. Check the applicable box for Type of Patient Visit and Type of Screen.

- 8. Enter the appropriate health plan code: Kern – 360, Los Angeles – 352, Riverside – 355, Sacramento – 150, San Bernardino – 356, San Diego – 068, San Joaquin – 354, Stanislaus – 361, Tulare – 353
- 9. If the PM 160 INF form is being completed for a visit that did not include a full exam, place an X in the Partial Screen box or Screening Procedure Re-Check box, as appropriate, and enter the last physical exam date in the Accompanies Prior PM 160 Dated field. In this case, blood pressure and height are not required.
- 10. Name and address of rendering provider.